#### Group-based Encryption API

1

#### Name-based Access Control

- Encryption key (E-KEY) name defines the access scope
	- /<data\_type>/E-KEY/[start-ts]/[end-ts]/
	- data type: determine a primary group
	- a primary group needs to create E-KEYs continuously
		- intervals (end-ts start-ts) do not have to be the same, but have to be multiple minimum intervals

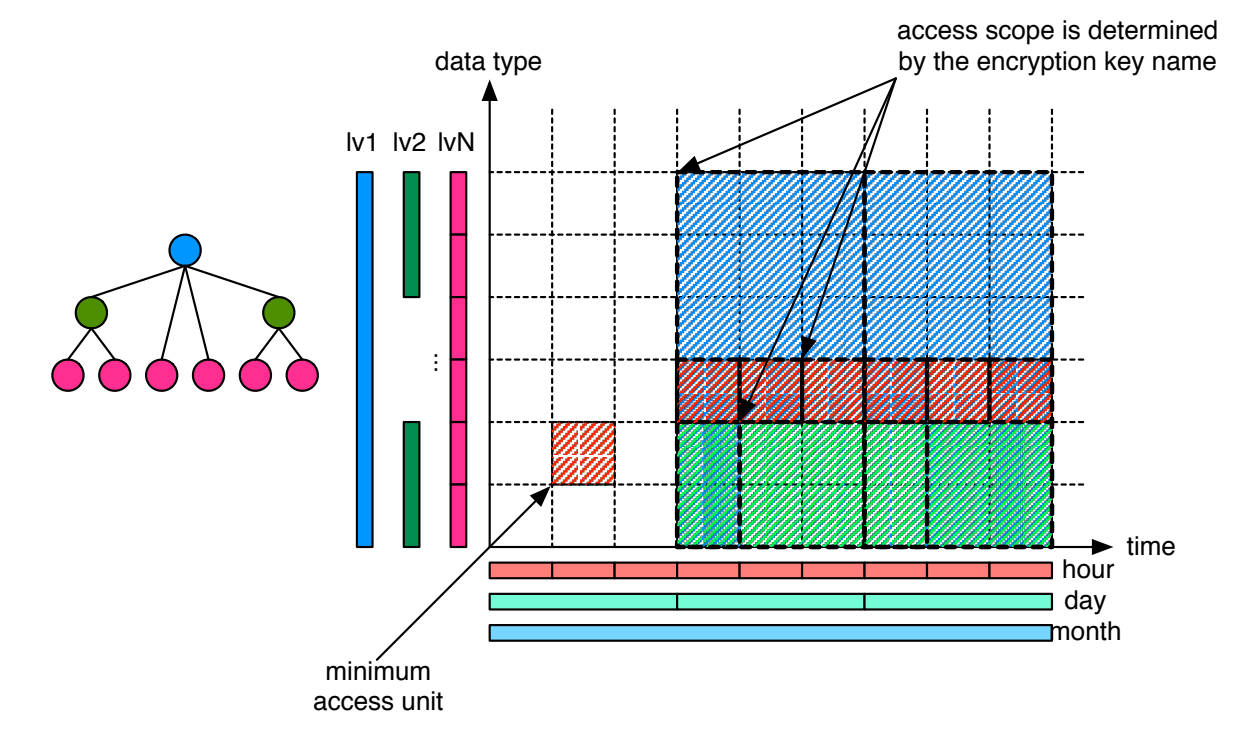

### Data Producer

- Create content encryption key (symmetric key) for each minimum access unit
	- encrypt all data packets that fall into the access unit
	- /<data\_type>/C-KEY/[timeslot]
- For a particular content encryption key, it may be covered by multiple E-KEYs
	- different levels of data type
	- predictable
		- have to belong to parent nodes back to root
- Data producer has a E-KEY manager
	- resolve **all** the E-KEYs that covers current data
		- data type is a parent name space
			- walk back alone the naming tree, check if E-KEY exists (using selectors)
		- [start-ts, end-ts) covers current timestamp
		- has valid signature
	- encrypt the content encryption key with all the covering E-KEYs
	- /<data\_type>/C-KEY/[timeslot]/[group\_data\_type]

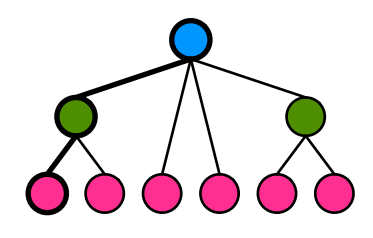

#### Data Producer API

class DataProducer

```
• Handling:
          • data encryption
             • data signing
          • key storage
   • Not handling (leave to app)
             data storage
            • data.key publishing
   • Provides
           • create content encryption key
          • collect E-KEYs
          • prepare content encryption key encrypted 
              with E-KEYs
          • prepare content encrypted with content 
              encryption key
          • sign data
   • Ideal usage:
DataProducer producer("/a/b/c");
auto encryptedContentKeys = 
  producer.createContentKey("20150806T120000", onCreated);
// publish encryptedContentKeys
producer.produce(data, "20150806T120000",
                 content, contentLen, onProduced);
// publish data
                                                             {
                                                             public:
                                                                /// @brief Create a producer using @p namespace 
                                                                DataProducer(const Name& namespace);
                                                                /**
                                                                 * @brief Create a content encryption key for the time slot 
                                                                         @p timeslot
                                                              * 
                                                                 * This method creates a content encryption key, collects all 
                                                                 * the covering E-KEYs, and encrypts the content key using the 
                                                                 * collected E-KEYs.
                                                             \star * When processing is finished, @p callback will be invoked, 
                                                                 * which accepts two arguments: first one is the content key 
                                                                 * encrypted using the producer's public key. The second a set 
                                                                 * of the content key encrypted using each E-KEY.
                                                                 */
                                                                void
                                                                createContentKey(Time timeslot,
                                                                                 const KeyCallback& callback);
                                                                 /**
                                                                 * @brief Fill @p data with @p content encrypted using the key 
                                                                         for @p timeslot
                                                              * 
                                                                 * This method may segment content when necessary. When 
                                                                 * processing is done, the @p callback will be invoked, which 
                                                                 * accepts a set of produced data.
                                                                 */
                                                                void
                                                                produce(Data& data, Time timeslot,
                                                                       const uint8 t* content, size t contentLen,
                                                                        const DataCallback& callback);
                                                             };
```
## Primary Group Manager

- Name consistent with data namespace
	- in most cases, parent namespaces
- Create group E-KEYs
	- free to determine the interval of an E-KEY
	- /<data\_type>/E-KEY/[start-ts]/[end-ts]

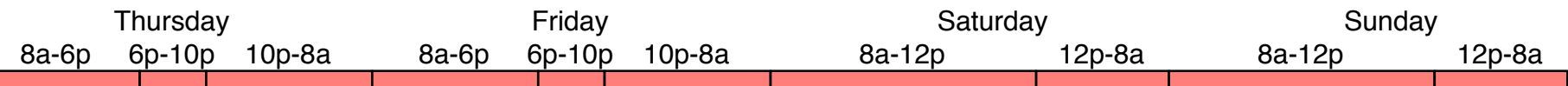

- Grant group members the access to D-KEYs
	- private part of E-KEY encrypted using member's public key
	- /<data\_type>/D-KEY/[start-ts]/[end-ts]/[member\_name]
- Grant partial D-KEYs for finer granularity control
	- give D-KEYs only for weekends
	- give D-KEYs only for off-hours in work day
- Add member: encrypt D-KEY using member's public key
- Remove member: stop encrypting D-KEY using the member's key

# Group Manager API

{

class GroupManager

- Handling:
	- member management
	- grant partial access
	- key storage
- Not handling (leave to app)
	- key publishing
- Group manager calculates the granularity of group keys according to submitted schedule
- Ideal usage:

```
 void
                                                        addMember(const Data& memCert, 
                                                        void
                                                        removeMember(const Name& member);
                                                     };
GroupManager manager("/a/b/c");
manager.addMember(userCert1, schedule1);
manager.addMember(userCert2, schedule2);
auto groupKey = 
   manager.getGroupKey("20150806T120000");
// publish groupKey
```

```
public:
   /// @brief Create group manager using @p namespace 
  GroupManager(const Name& namespace);
   /**
    * @brief Create a group key for interval which
            @p timeslot falls into
 * 
    * This method creates a group key if it does not 
    * exist, and encrypts the key using public key of
    * all eligible members
\star * @returns The group key (the first one is the 
              public key, and the rest are encrypted
              private key.
    */
   std::list<Data>
   getGroupKey(Time timeslot);
   /// @brief Add @p memCert with @p schedule
             const Schedule& schedule);
  /// @brief Remove @p member from the group
```
### Schedule

- For partial access
	- a set of accessible timeslots
- Define a schedule
	- starting time
	- ending time
	- repeating pattern
		- per week, per day, customizable
- Members with the same schedule forms a secondary group

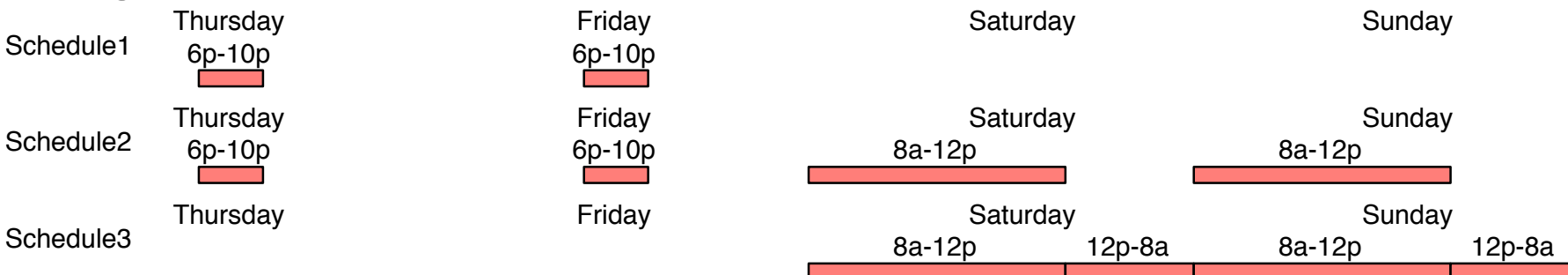

# Post-Fact Key Distribution

- Grant a new member the access to data certain time ago
- Create missing E-KEYs/D-KEYs if the member's schedule does not exist
	- encrypt the content key using the newly created E-KEYs
	- encrypt all D-KEYs belonging to the schedule using the member key
		- group manager already knows the content encryption key
- Publish encrypted D-KEYs